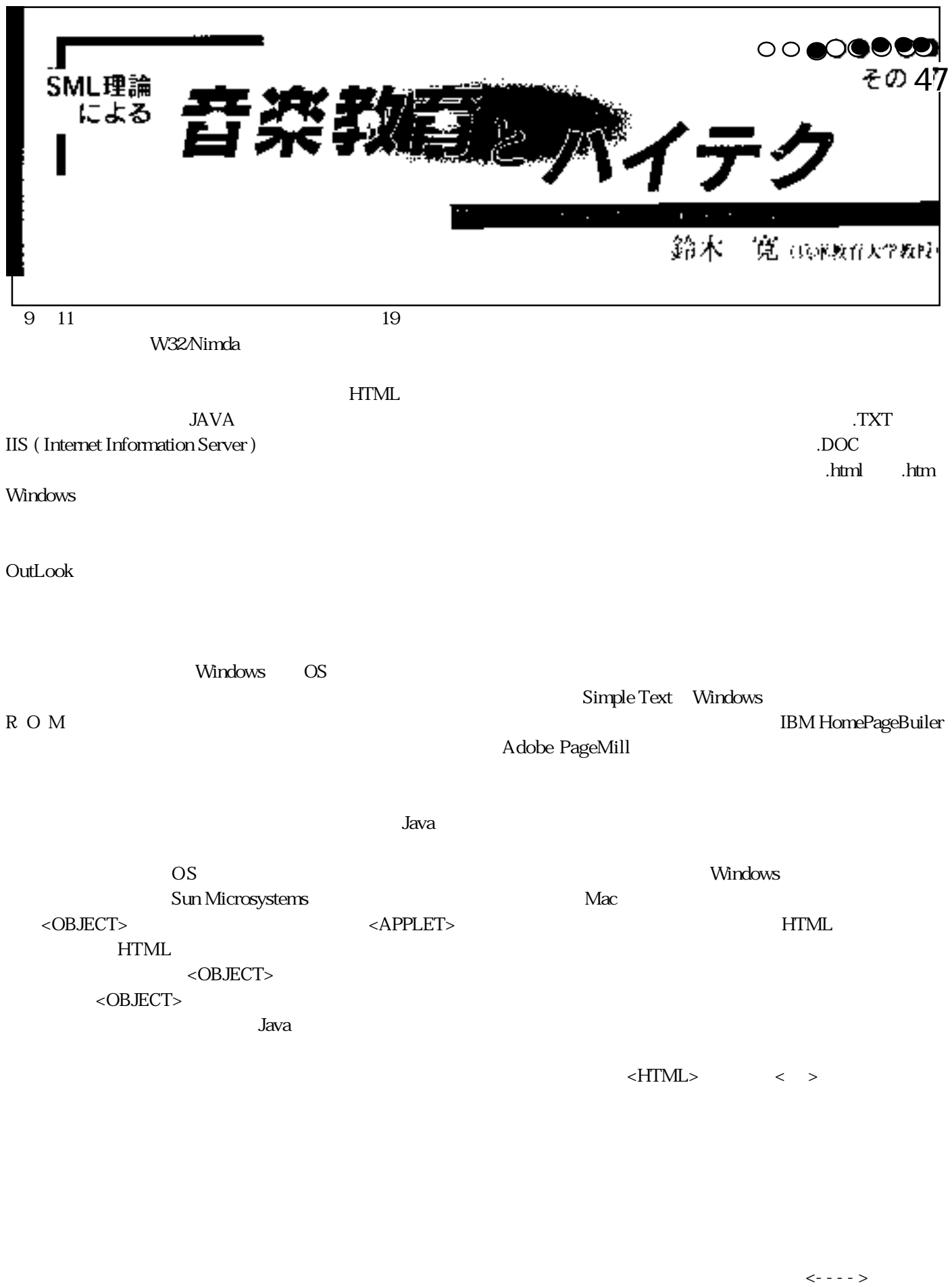

 $ext{HTML}$   $\lt$   $\angle$  - - - >

 $\prec$  ATML>

 $-HTML$ 

.html .htm